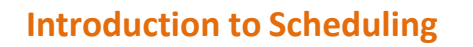

Radu Prodan Institute of Computer Science University of Innsbruck

**18.01.2011 R. Prodan, Introduction to Schedul** 

#### **What is Scheduling?** Decision making process that deals with allocation of **resources** to **tasks** o Processing units in a computing environment o Routers (to handle packet traffic) o Disk drives (I/O scheduling) o Printers (print spooler) o Embedded systems  $\circ$  ... Goal is to optimise one or more **objectives** A **scheduling problem** can be described by a triplet  $(\alpha, \beta, \gamma)$  $\circ$   $\alpha$  describes the resource environment

- $\in \beta$  describes the processing characteristics and constraints
- $\circ$   $\gamma$  describes the objective o *[Pinedo, Scheduling: Theory, Algorithms, and Systems, 1994]*
	- **18.01.2011 R. Prodan, Introduction to Scheduling 2**

### **Resource Environments**

- **Single machine**
- **In Identical machines in parallel**
- Machines in parallel with different speeds
- **Unrelated machines in parallel**
- **Flow shop**
- **Flexible flow shop**
- Job shop
- **Flexible job shop**
- Open shop

**18.** Prodan, Introduction to Sch

### **Processing Characteristics and Constraints**   $\beta$

- Release dates
- Preemptions
- Precedence constraints (worflows)
- Sequence dependent setup times (file transfers)
- Job families
	- Batch processing
- Breakdowns
- Machine eligibility restrictions
- Permutation (FIFO in flow shops)
- Blocking (in flow shops)
- Nowait (in flow shops)
	- Recirculation (in job shops)

## **Objectives Functions**

- **Makespan (execution time)**
- **Turnaround (completion time)**
- Response time
- **Throughput**
- Waiting time
- Communication time
- **Load balance**
- **Processor utilisation**
- **Reliability**
- **Energy**
- Economic cost

**18.01.2011 R. Prodan, Introduction to Scheduling 5**

**Parallel and distributed applications Compiler construction** • Operating systems

**F** Introduction

**Agenda**

**18.01.2011 R. Prodan, Introduction to Scheduling 6**

**Agenda**

**18.01.2011 R. Prodan, Introduction to Scheduling 7**

- **Introduction**
- **Parallel and distributed applications**
- **Compiler construction**
- Operating systems

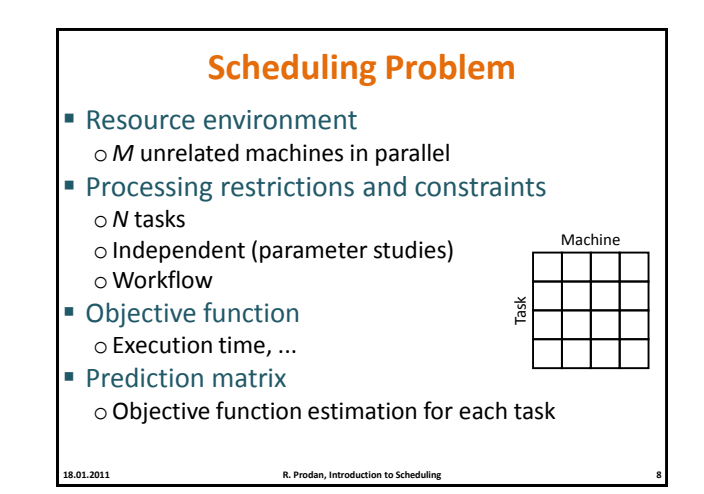

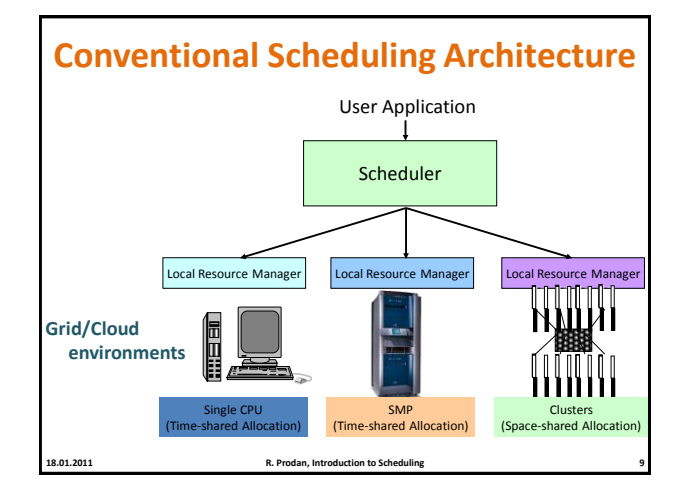

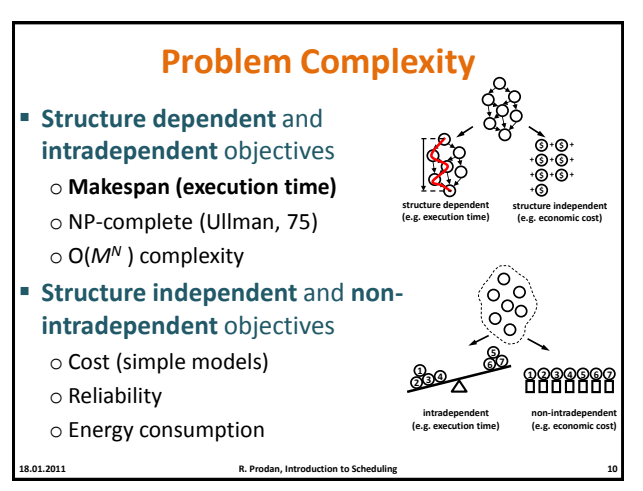

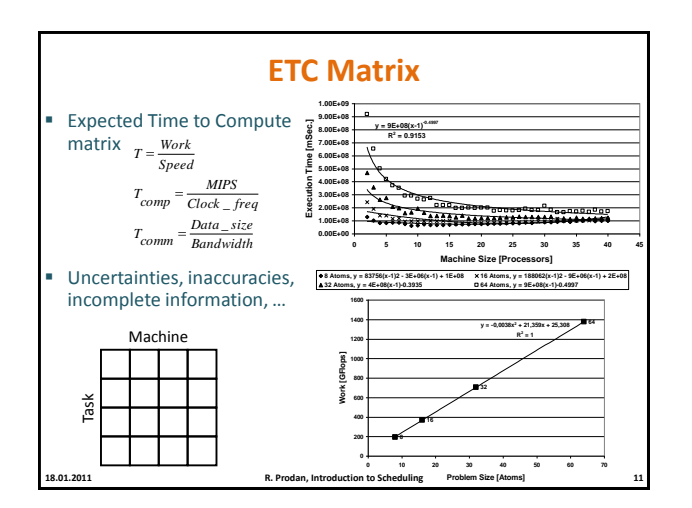

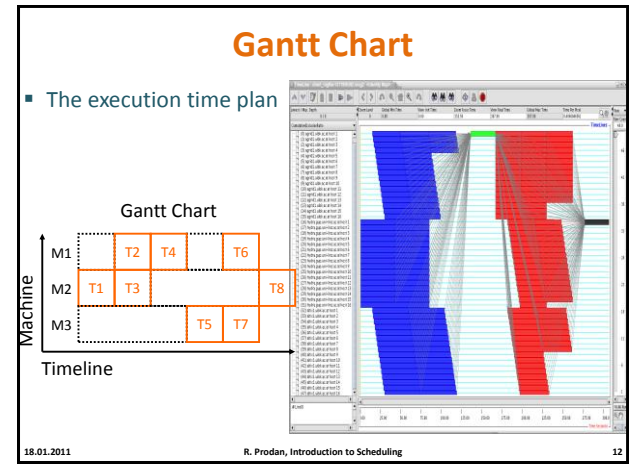

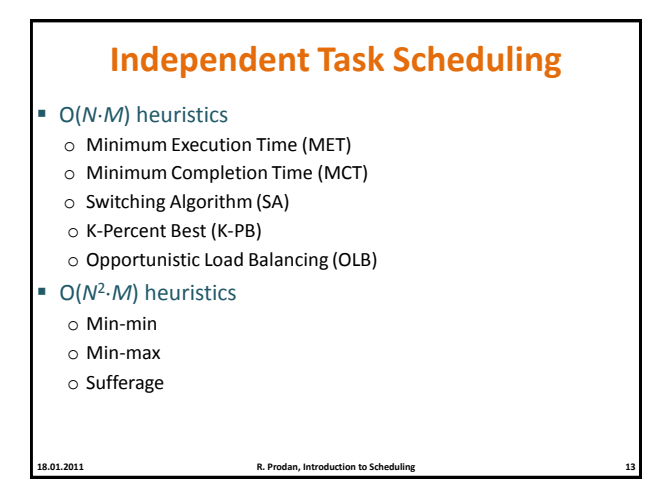

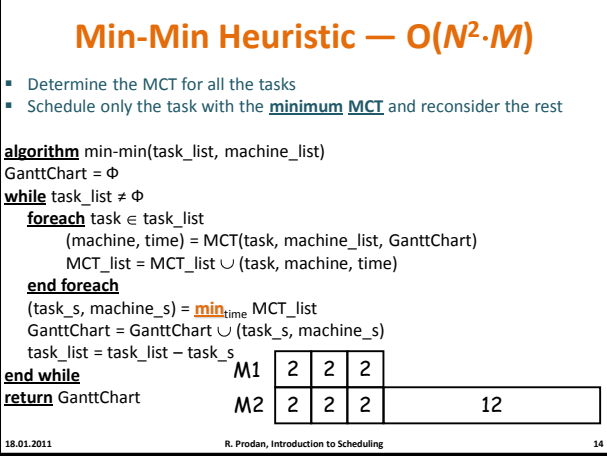

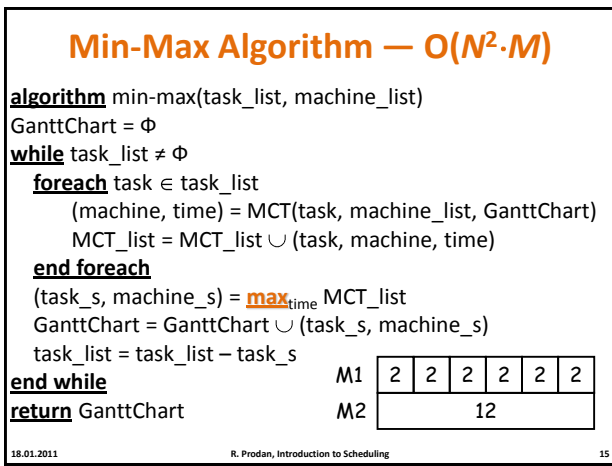

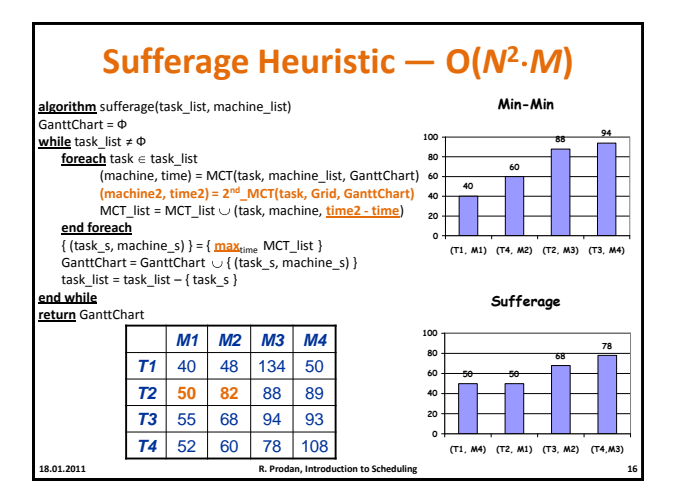

4

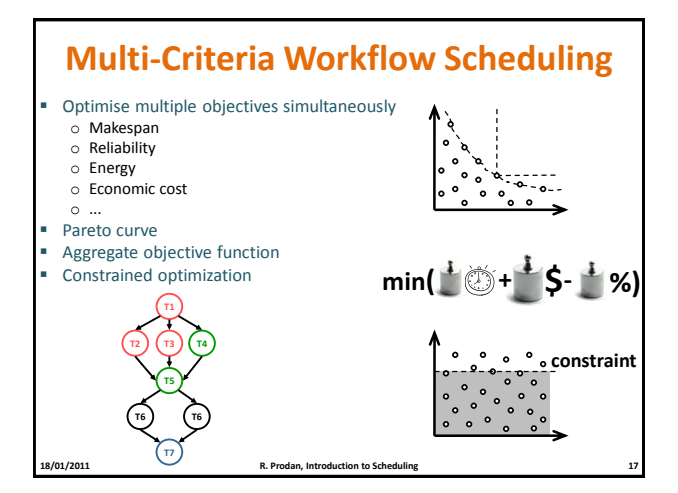

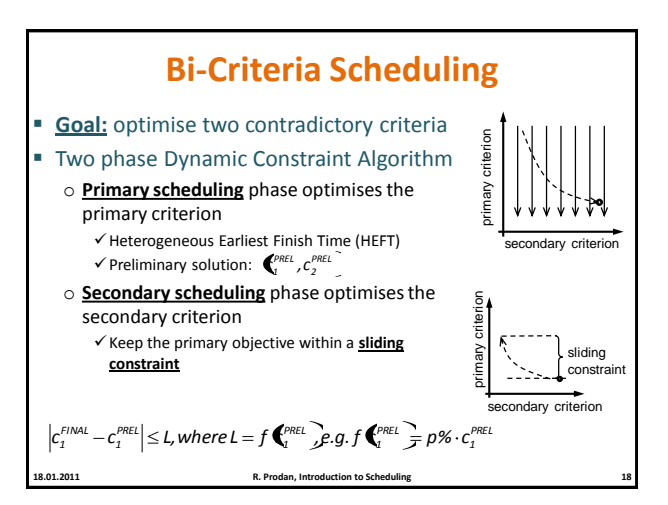

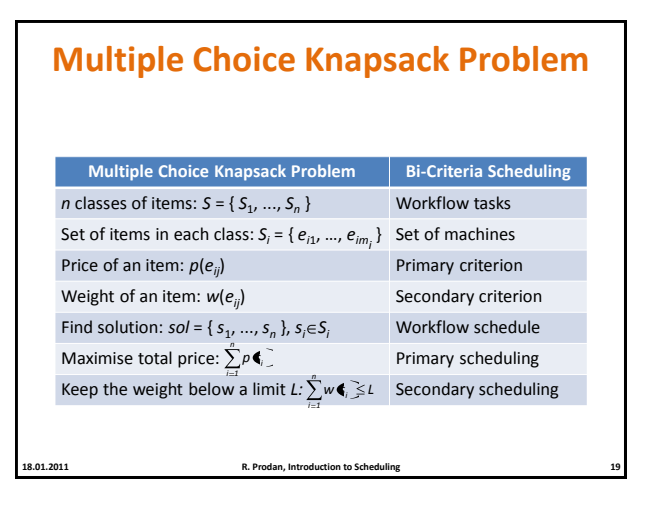

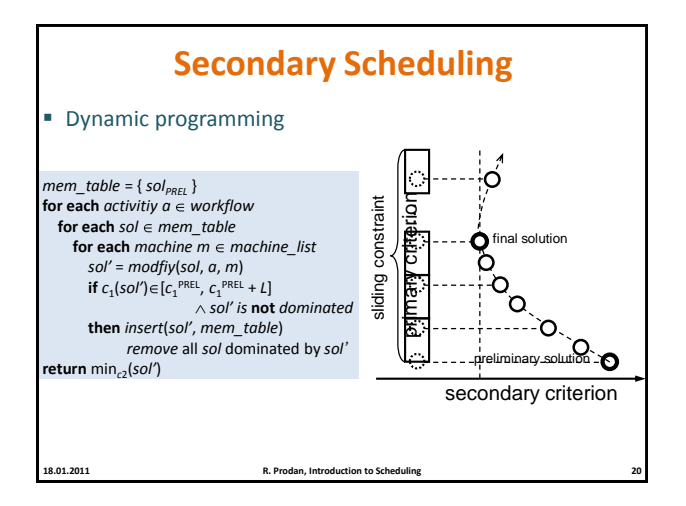

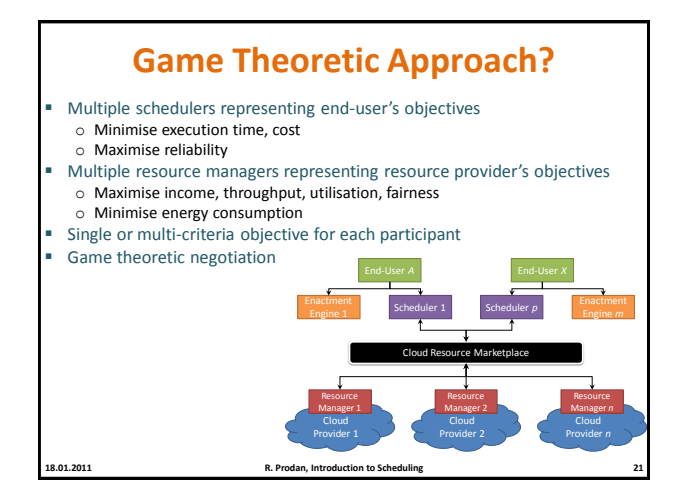

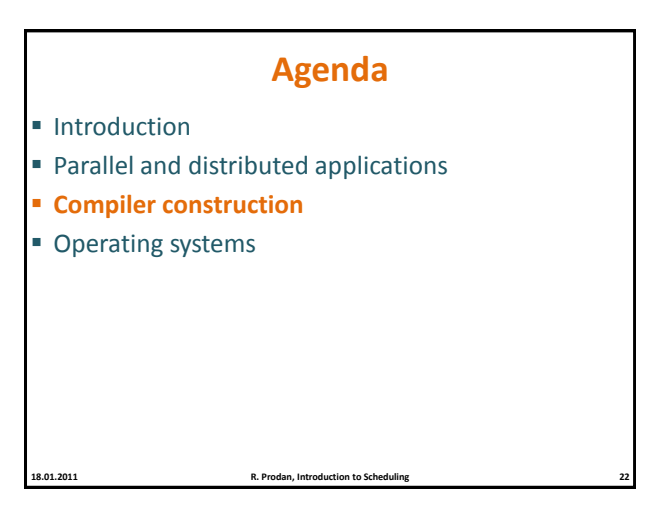

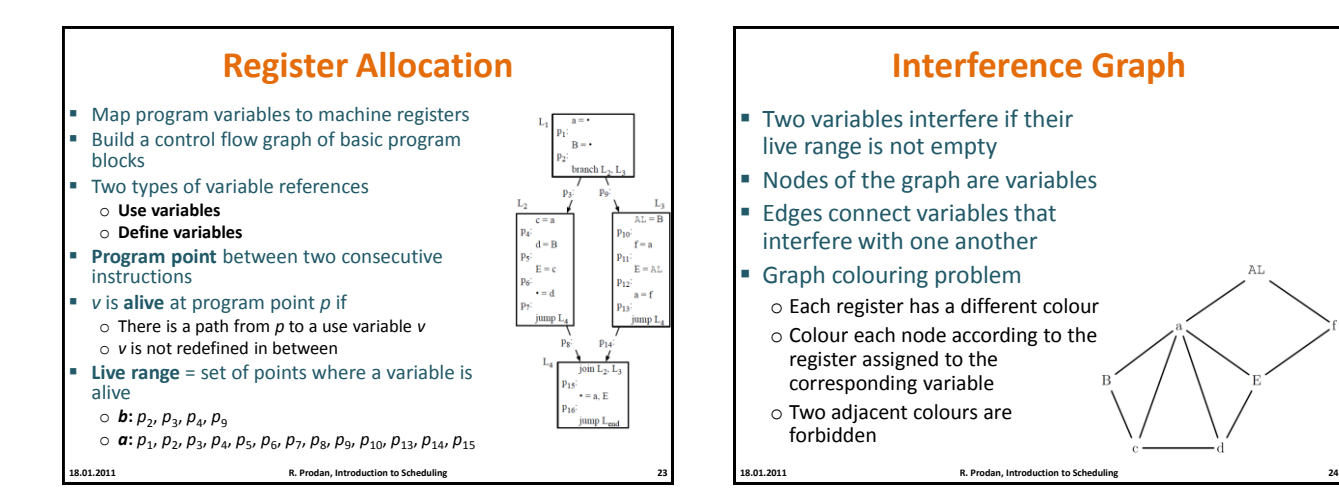

6

AI

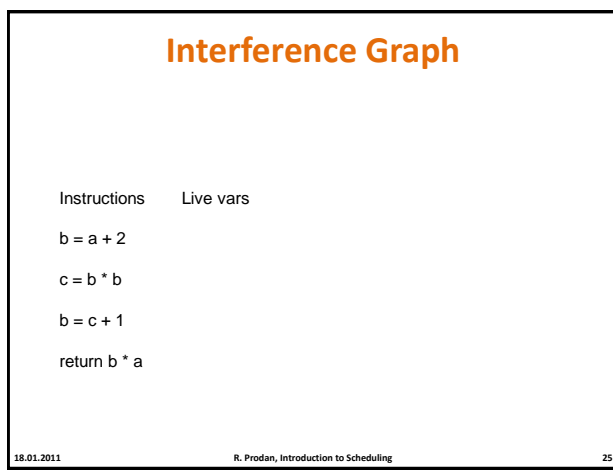

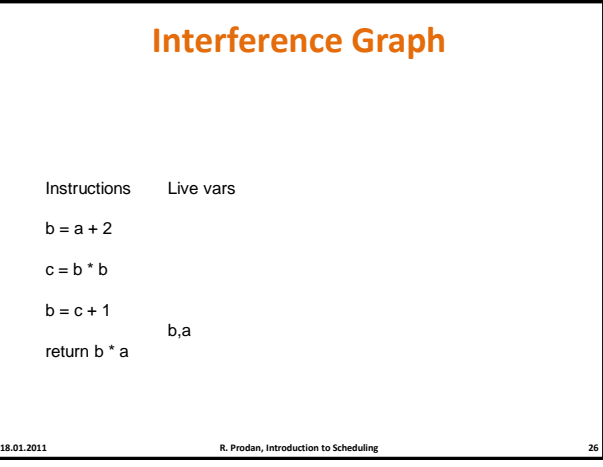

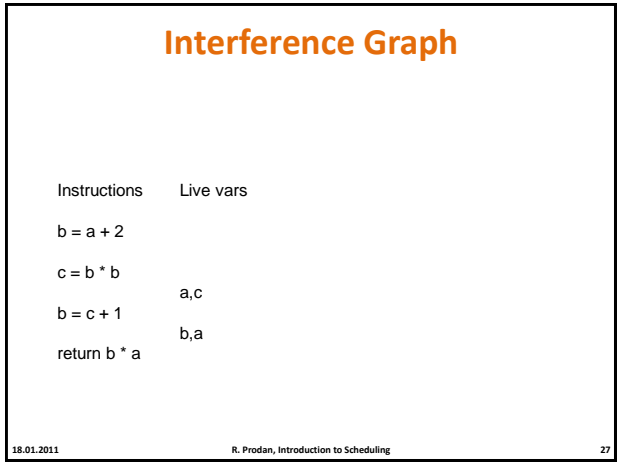

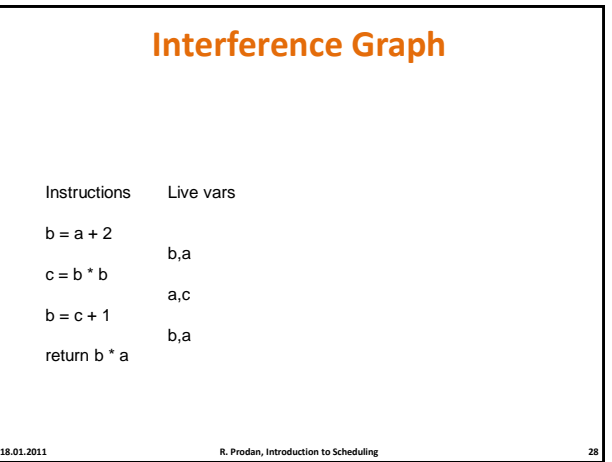

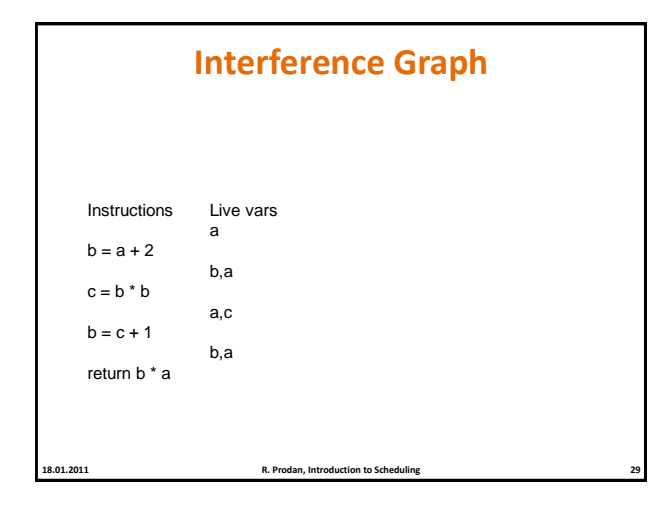

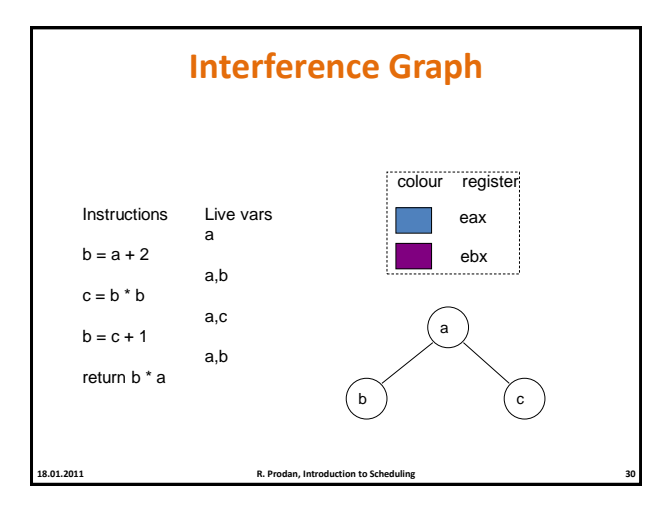

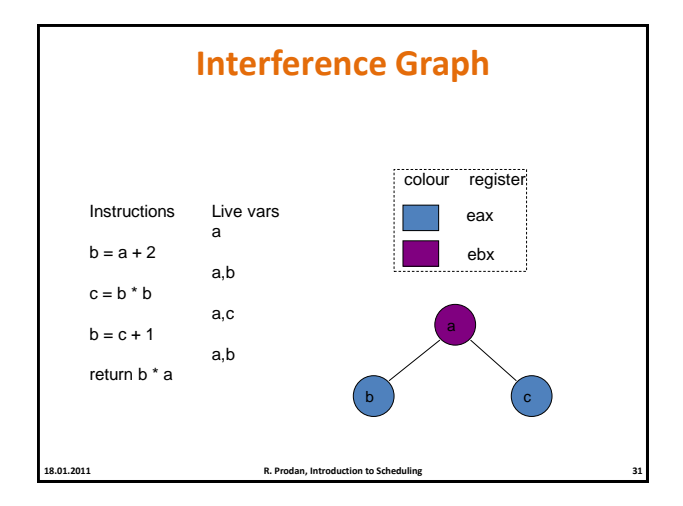

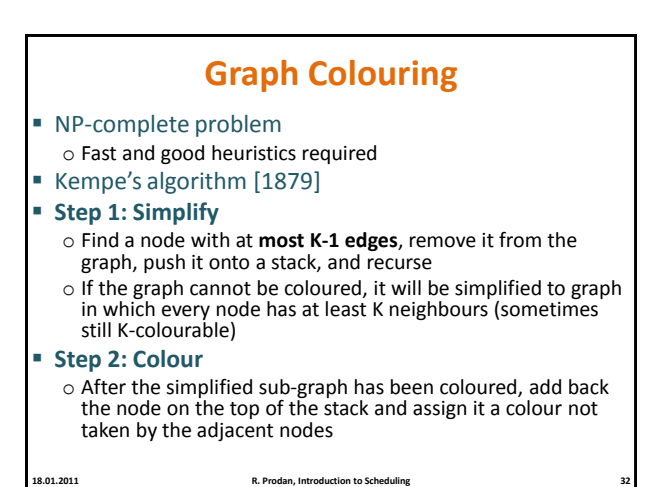

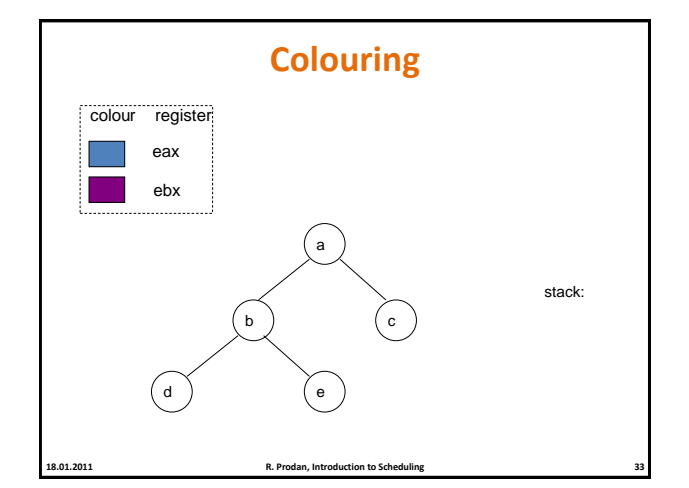

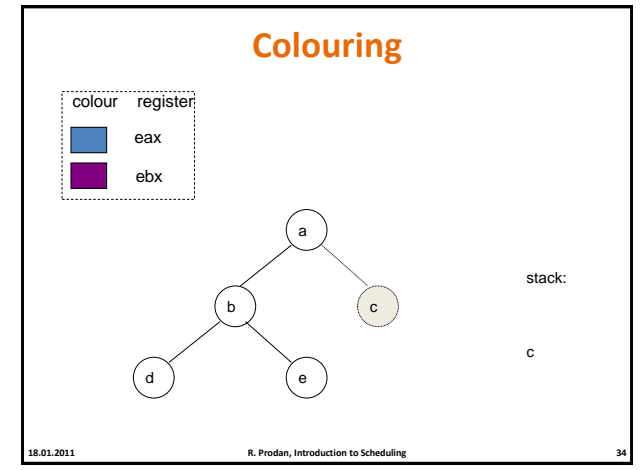

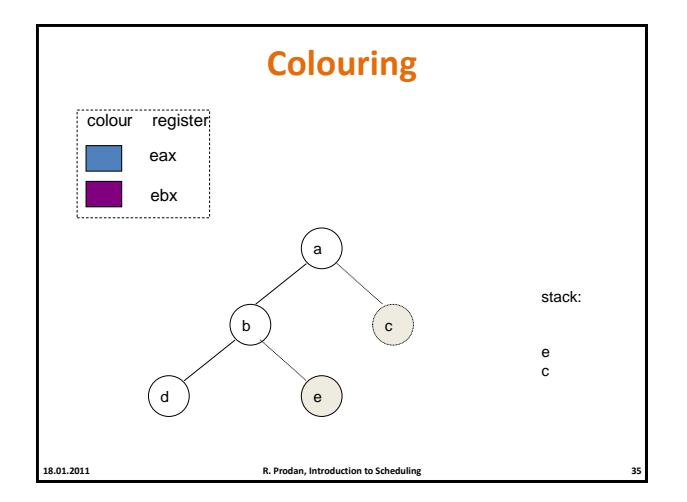

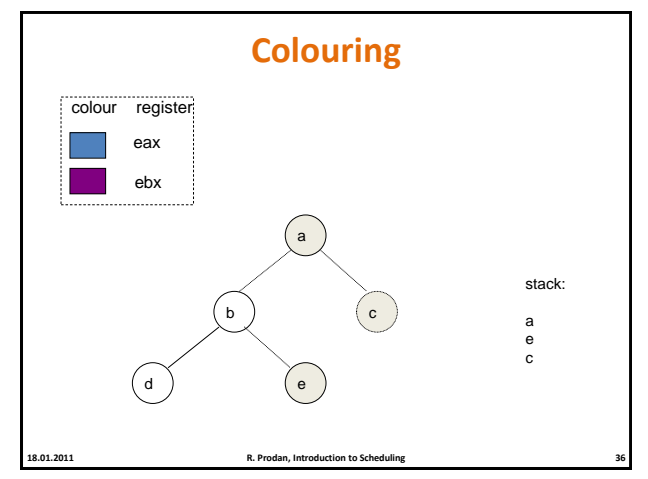

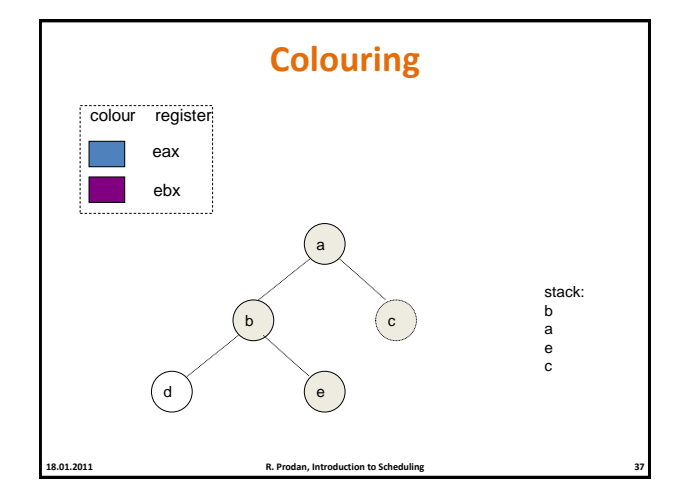

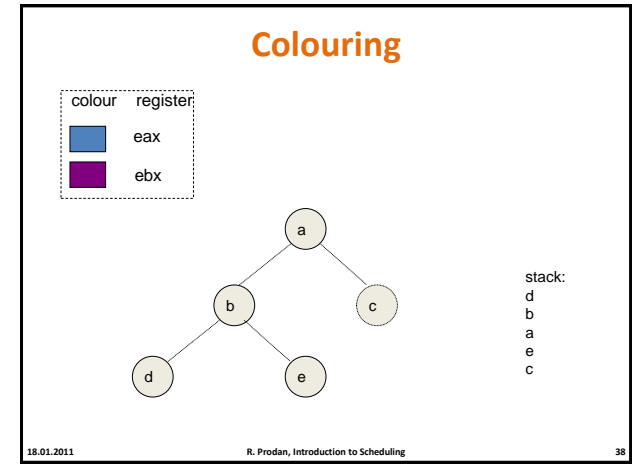

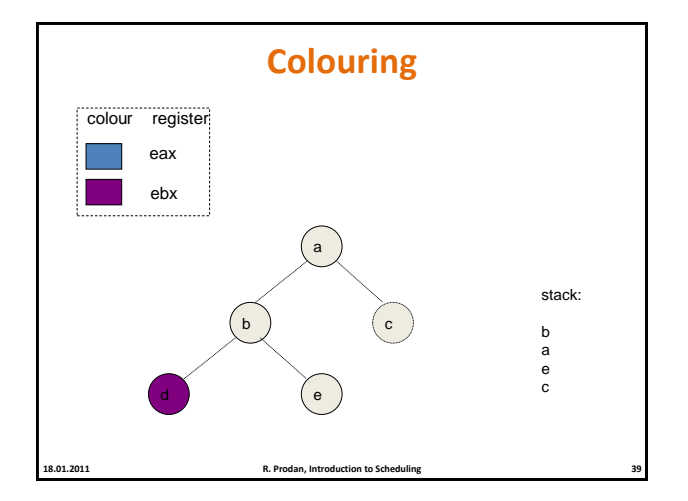

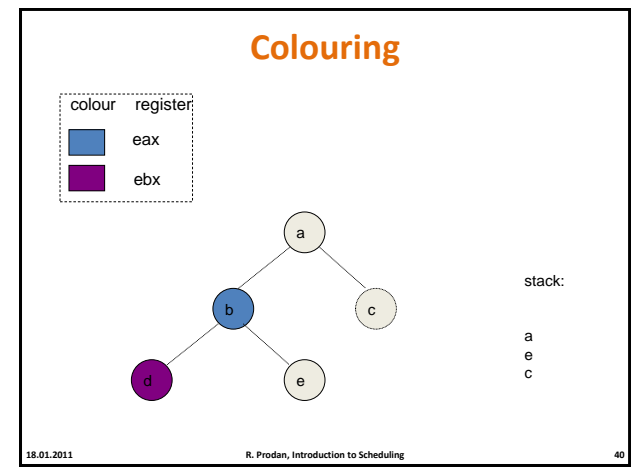

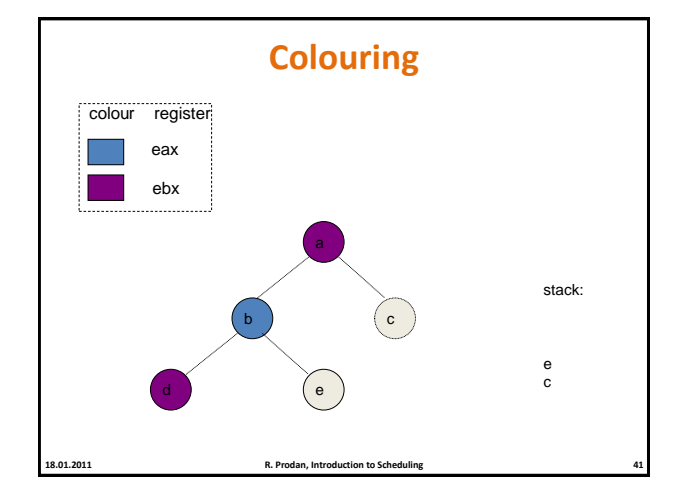

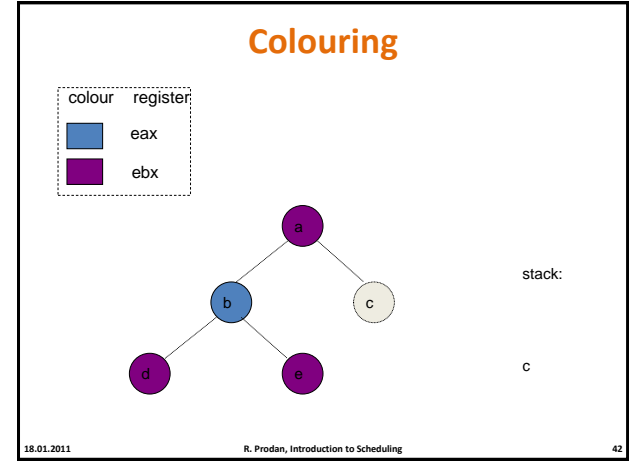

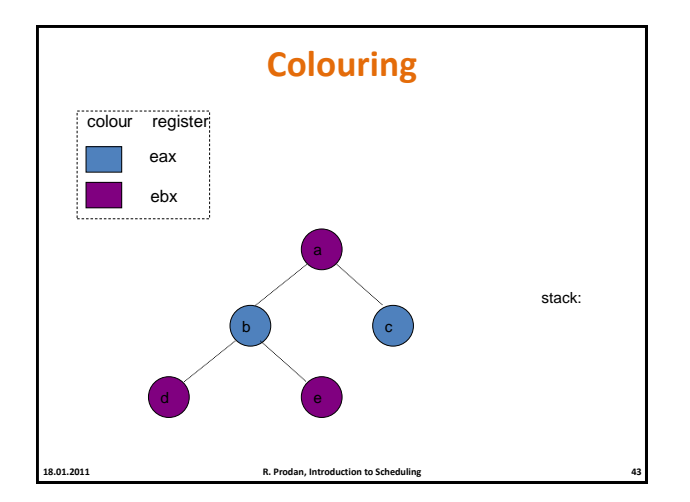

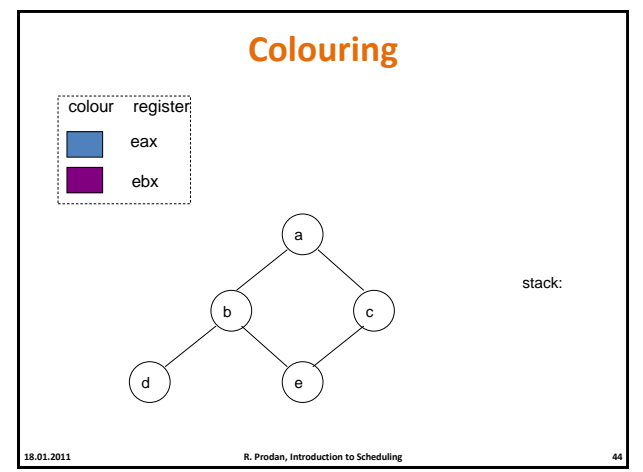

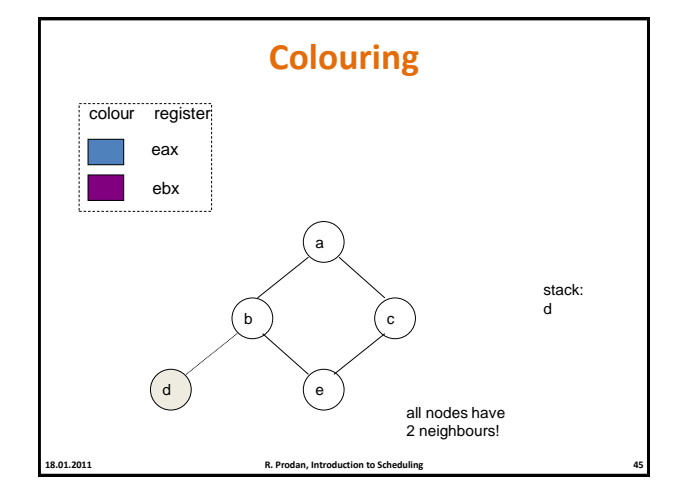

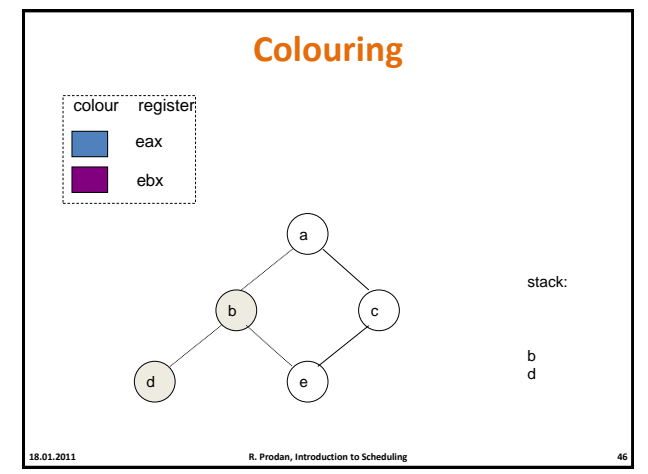

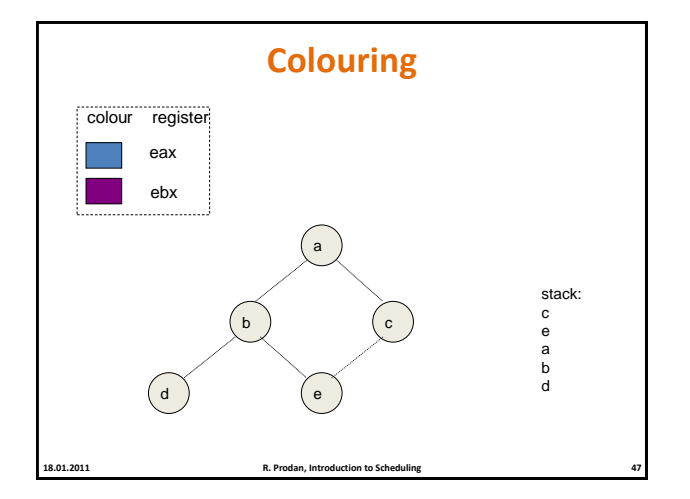

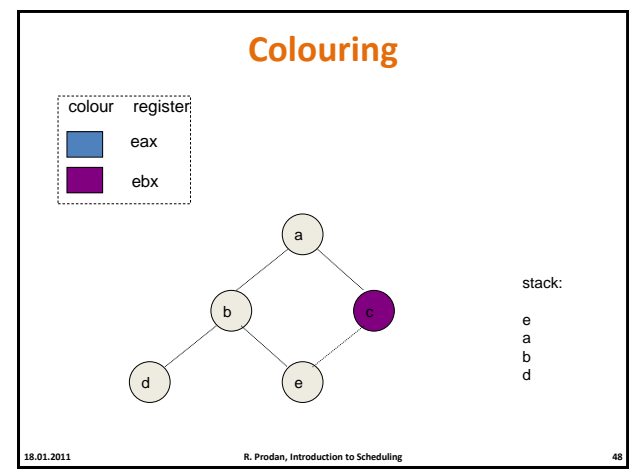

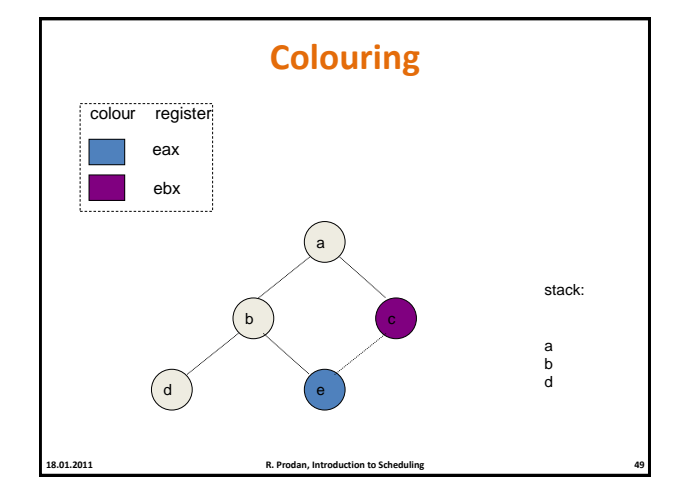

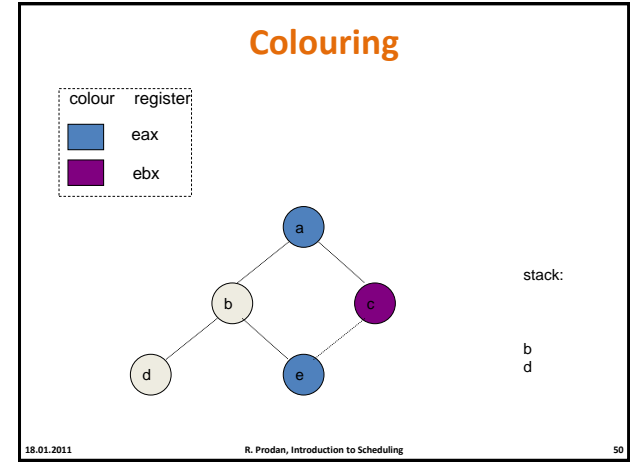

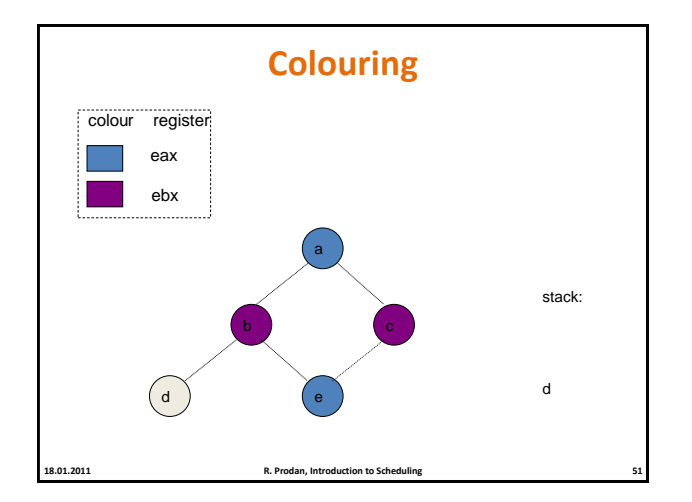

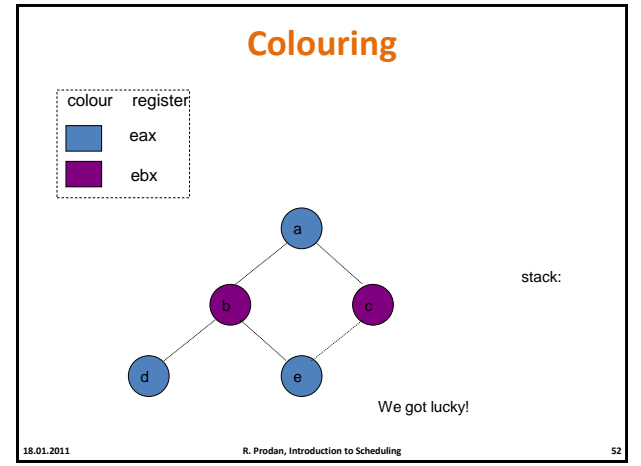

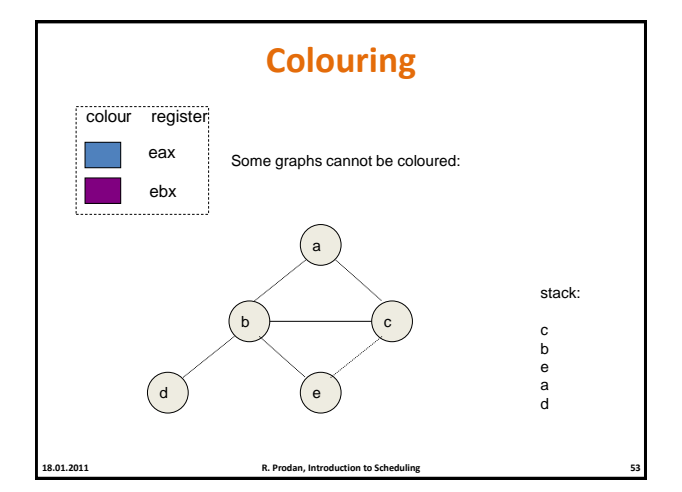

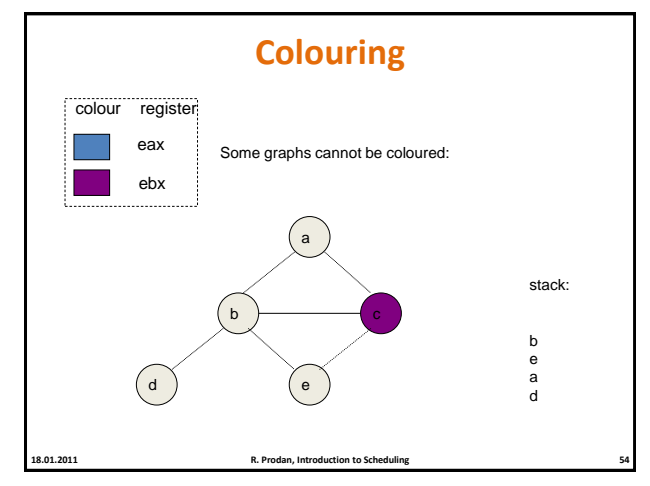

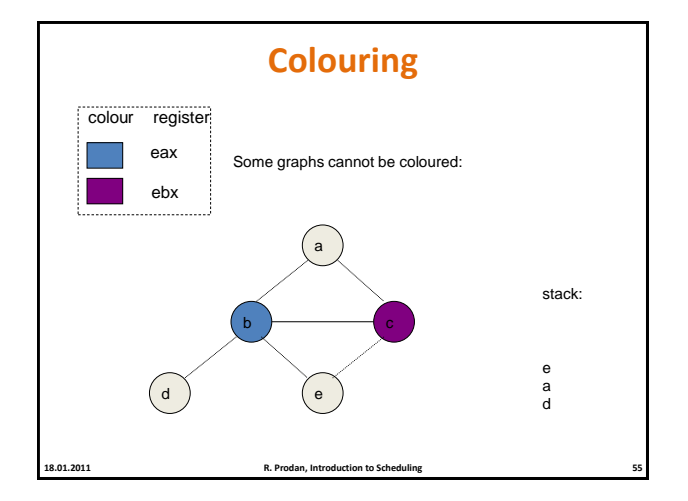

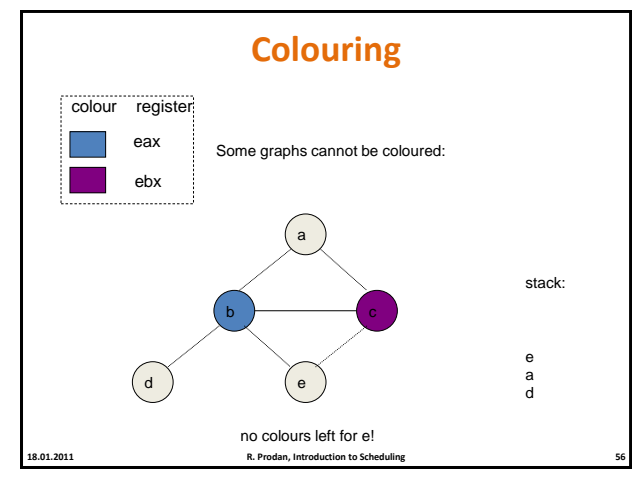

## **Chaitin's Algorithm**

- Renumber
- o Discover live range information in the source program
- Build
- o Build the interference graph.
- Coalesce
	- o Merge the live ranges of non-interfering variables related by copy instructions (*a*:=*b*)
- Spill cost
- o Compute the spill cost of each variable
- Simplify
- o Kempe's colouring algorithm
- Spill Code
	- o Insert loads and stores to commute values between registers and memory

**18.01.2011 R. Prodan, Introduction to Scheduling 57**

### **Agenda**

- **Introduction**
- **Parallel and distributed applications**
- Compilers
- **Operating systems**

**18.01.2011 R. Prodan, Introduction to Scheduling 58**

### **Operating Systems Scheduling**

- Goal
	- o Load balancing on **shared memory systems** (SMP and multi-core)
	- o Multiplex a **single CPU** for multiple processes
	- Scheduling policy
	- o When it is time for a process to be removed from the CPU?
	- o Which ready process should be allocated to the CPU next?
- Enqueuer
- o Places a pointer to a process descriptor into the ready list
- Context switcher
- o Saves the contents of all processor registers for the process removed from the CPU in its process descriptor
- Dispatcher
	- o Selects one of the ready processes enqueued in the ready list and allocates the CPU

#### **Preemptive versus Non-Preemptive Scheduling yield(r, s) {**

**memory[r] = PC; PC = memory[s];**

 *r* and *s* are usually a function of the process's id

**}**

- Non-preemptive scheduling
	- o Process calls the **yield()** system call to release the CPU
	- o Multiple processes could simultaneously yield to the scheduler
	- o Scheduler selects and yields to one of the processes

#### Preemptive scheduling

- o Interrupt system enforces periodic involuntary interruption of any process using an **interval timer**
- o Invokes the scheduler and **yield()**
- o Each process gets to run in units of **time slices**(may be less than the interval time)

**18.01.2011 R. Prodan, Introduction to Scheduling 60**

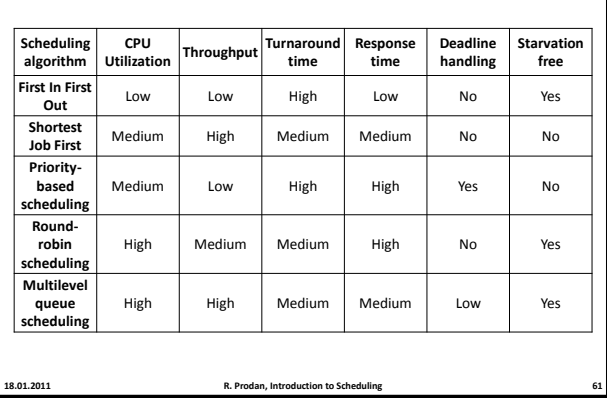

# **Simple Algorithms**

## **Multiple Level Feedback Queue**

#### Linux 2.6

 Minimise response and turnaround times **without knowing the service time**

- 140 priority queues
- o Static priorities 0—99 for real-time processes
- o Static priorities 100—139 for normal processes set via **nice** system call
- o Round-robin scheduling within each queue level
- O(1) insertion and selection time
- $\circ$  A new process is positioned at the end of the top-level queue
- o Execute the process with the highest priority
- Dynamic priority calculation and adjustment
- o Preempt and move jobs at the end of next priority queue if they consume their time slice
- o Move I/O blocking jobs to higher priority queues Drawbacks
	-
- o CPU share not easy to calculate o Possible to cheat the scheduler

**18.01.2011 R. Prodan, Introduction to Scheduling 62**

### **Completely Fair Scheduler**

- Linux 2.6.23
- One single run queue
- **"***wait\_runtime***"** value for each task
- o Time the task should run to become completely fair and balanced o Always zero on "ideal" hardware
- Always run the task with the largest *wait\_runtime* for its time slice
- Subtract the executed time slice from *wait\_runtime* (minus the "fair share")
- Organise the tasks in a red-black tree based on their *wait\_runtime*

o O(log *n*) worst case search time

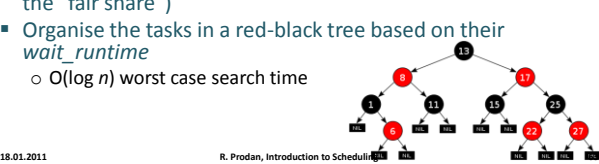

### **Shared Memory Multiprocessor Scheduling**

- **Linux 2.6**
- **Separate run queue for each processor**
- Each processor only selects processes from its own queue to run
- **Queues are periodically rebalanced (every 200 ms)**

**18.01.2011 R. Prodan, Introduction to Scheduling 64**

- No cache awareness
- Processes with core affinity

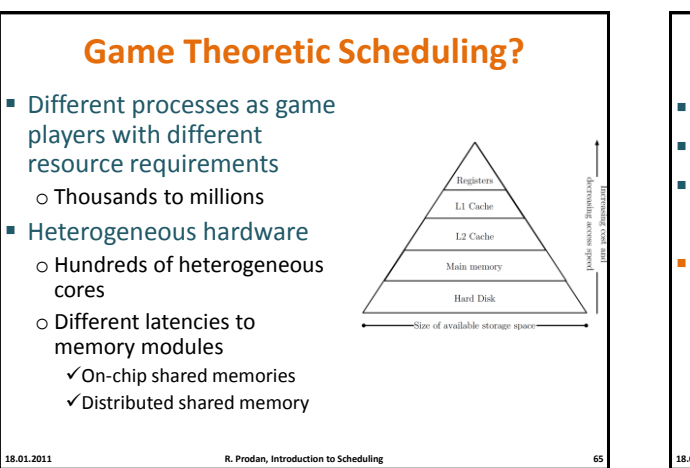

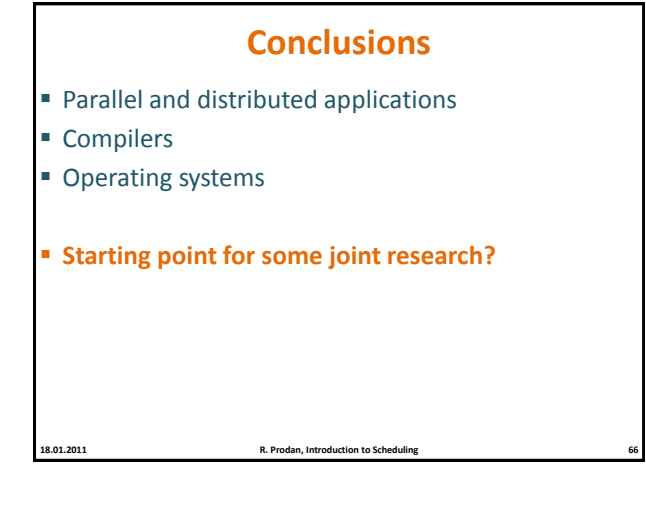